### <span id="page-0-0"></span>Informatik I: Einführung in die Programmierung 2. Erste Schritte in Python

Albert-Ludwigs-Universität Freiburg

Prof. Dr. Peter Thiemann

04. November 2020

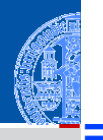

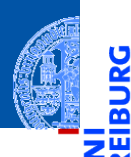

Ů

#### [Allgemeines](#page-1-0)

Warum [Python?](#page-6-0)

Python-[Interpreter](#page-13-0)

# <span id="page-1-0"></span>[Allgemeines](#page-1-0) [Rechnen](#page-39-0)

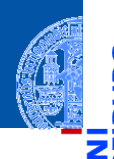

#### **[Allgemeines](#page-1-0)**

Warum [Python?](#page-6-0)

Python-**[Interpreter](#page-13-0)** 

[Shell](#page-20-0)

[Rechnen](#page-39-0)

Ada, Basic, C, C++, C], Cobol, Curry, F], Fortran, Go, Gödel, HAL, Haskell, Java, JavaScript, Kotlin, Lisp, Lua, Mercury, Miranda, ML, OCaml, Pascal, Perl, PHP, Python, Prolog, R, Ruby, Scheme, Shakespeare, Smalltalk, Swift, TypeScript, Visual Basic, u.v.m.

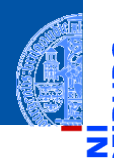

Ada, Basic, C, C++, C], Cobol, Curry, F], Fortran, Go, Gödel, HAL, Haskell, Java, JavaScript, Kotlin, Lisp, Lua, Mercury, Miranda, ML, OCaml, Pascal, Perl, PHP, Python, Prolog, R, Ruby, Scheme, Shakespeare, Smalltalk, Swift, TypeScript, Visual Basic, u.v.m.

Wir verwenden Python (genauer Python 3), eine

- objektorientierte,  $\mathcal{L}_{\mathcal{A}}$
- dynamisch getypte,
- interpretierte und interaktive
- höhere Programmiersprache.

#### **[Allgemeines](#page-1-0)**

Warum [Python?](#page-6-0)

Python-**[Interpreter](#page-13-0)** 

**[Shell](#page-20-0)** 

## Die Programmiersprache Python ...

- Anfang der 90er Jahre als Skriptsprache für das  $\overline{\phantom{a}}$ verteilte Betriebssystem Amoeba entwickelt;
- gilt als einfach zu erlernen; ш
- wurde kontinuierlich von Guido van Rossum bei Google (seit 2013 Dropbox; seit 2019 i.R.) weiterentwickelt.
- bezieht sich auf die Komikertruppe *Monty Python*.

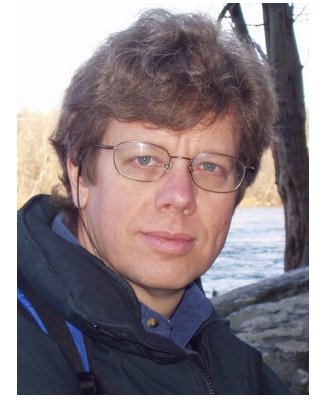

Guido van Rossum (Foto: Wikipedia)

#### **[Allgemeines](#page-1-0)**

Warum [Python?](#page-6-0)

Python-**[Interpreter](#page-13-0)** 

**[Shell](#page-20-0)** 

**Literatur** 

Hier eine Auswahl von Lehrbüchern zu Python3.

- Allen Downey, *Think Python: How to Think Like a Computer Scientist*, O'Reilly, 2nd edition, 2015
- als PDF herunterladbar oder als HTML lesbar (Green Tea Press): <https://greenteapress.com/wp/think-python-2e/>
- als deutsche Version: Programmieren lernen mit Python, O'Reilly, 2013.
- Mark Lutz, *Learning Python*, O'Reilly, 2013 (deutsche Ausgabe ist veraltet!)
- Michael Weigend, *Python ge-packte Referenz*, mitp Verlag, 8. Auflage 2020 (als Nachschlagwerk, V3.8)
- Viele Videos und Online-Kurse
- Allgemeiner Hintergrund: Perdita Stevens, *How to Write Good Programs. A Guide for Students*, Cambridge University Press, 2020.

**[Allgemeines](#page-1-0)** 

Warum [Python?](#page-6-0)

Python-**[Interpreter](#page-13-0)** 

**[Shell](#page-20-0)** 

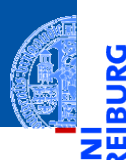

U

[Allgemeines](#page-1-0)

Warum [Python?](#page-6-0)

Python-[Interpreter](#page-13-0)

# <span id="page-6-0"></span>[Warum Python?](#page-6-0)

## Warum Python benutzen?

- Softwarequalität
	- Lesbarkeit
	- Software-Reuse-Mechanismen (wie OOP)
- Programmierer-Produktivität
	- Python-Programme sind oft 50% kürzer als vergleichbare Java oder C++-Programme.
	- Kein Edit-Compile-Test-Zyklus, sondern direkte Tests
- Portabilität
- Support-Bibliotheken ("Batterien sind enthalten")
- Komponenten-Integrierbarkeit (Java, .Net, COM, Silverlight, SOAP, CORBA, . . . )

**[Allgemeines](#page-1-0)** 

Warum [Python?](#page-6-0)

Python-**[Interpreter](#page-13-0)** 

**[Shell](#page-20-0)** 

## Einsteigersprachen in den USA

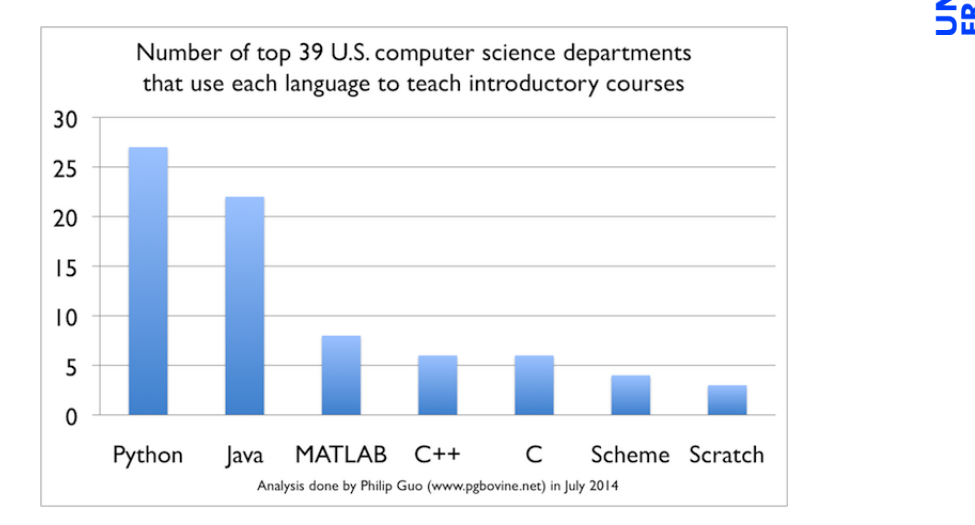

[Allgemeines](#page-1-0)

Warum [Python?](#page-6-0)

Python-[Interpreter](#page-13-0)

[Shell](#page-20-0)

## Python ist #1

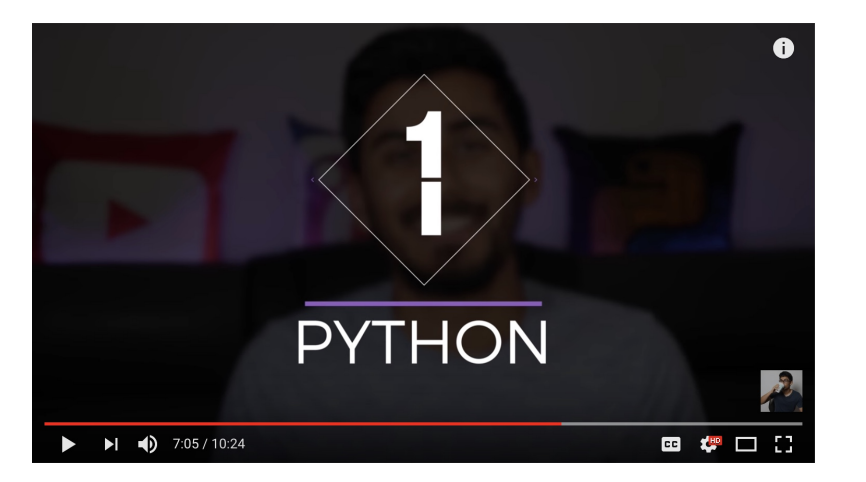

[Allgemeines](#page-1-0)

Warum [Python?](#page-6-0)

<mark>ي</mark>

≝ ۱ш

> Python-[Interpreter](#page-13-0)

[Shell](#page-20-0)

[Rechnen](#page-39-0)

http://www.youtube.com/watch?v=f3EbDbm8XqY&t=7m3s

## Wer benutzt Python?

- Google: Web search, App engine, YouTube
- **Dropbox**
- CCP Games: EVE Online
- 2kgames: Civilization IV (SDK)
- Industrial Light & Magic: Workflow-Automatisierung
- ESRI: Für Nutzerprogrammierung des GIS
- Intel, Cisco, HP, Seagate: Hardwaretesting
- NASA, JPL, Alamos: Scientific Computing
- . . . <http://www.python.org/about/success/>

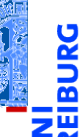

**[Allgemeines](#page-1-0)** 

Warum [Python?](#page-6-0)

Python-**[Interpreter](#page-13-0)** 

**[Shell](#page-20-0)** 

## Was geht nicht?

- Python ist "langsamer" als Java und  $C_{++}$
- Wieviel langsamer? <https://benchmarksgame-team.pages.debian.net/benchmarksgame/index.html>
- Eignet sich nicht für das Schreiben von Gerätetreibern
- Eignet sich nicht direkt für die Programmierung von (kleinen) Mikrocontrollern (*bare metal programming*)
- "Python . . . is not considered ideal for mobile app development and game development due to **The State** the consumption of more memory and its slow processing speed while compared to other programming languages."

<https://squareboat.com/blog/advantages-and-disadvantages-of-python>

**[Allgemeines](#page-1-0)** 

Warum [Python?](#page-6-0)

Python-**[Interpreter](#page-13-0)** 

[Shell](#page-20-0)

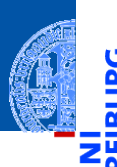

**[Allgemeines](#page-1-0)** 

Warum [Python?](#page-6-0)

Python-[Interpreter](#page-13-0)

**[Shell](#page-20-0)** 

[Rechnen](#page-39-0)

Unter <http://python.org/> befinden sich die aktuelle Dokumentation und Links zum Herunterladen (uns interessiert Python 3.X, *X* ≥ 9) für

- *Windows*, ш
- *MacOSX*,  $\blacksquare$
- *Unixes* (Quellpakete),
- für aktuelle *Linux-Distributionen* gibt es Packages für die jeweilige Distribution, meistens bereits installiert!

Läuft u.a. auch auf dem Raspberry Pi!

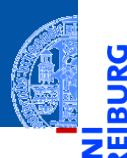

U

[Allgemeines](#page-1-0)

Warum [Python?](#page-6-0)

Python-[Interpreter](#page-13-0)

# <span id="page-13-0"></span>[Python-Interpreter](#page-13-0) [Rechnen](#page-39-0)

### Interpreter- versus Compiler-Sprachen

SOURCE

CODE

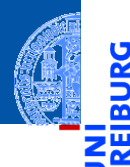

[Allgemeines](#page-1-0)

Warum [Python?](#page-6-0)

Python-[Interpreter](#page-13-0)

[Shell](#page-20-0)

[Rechnen](#page-39-0)

**INTERPRETER** 

OUTPUT

### Interpreter- versus Compiler-Sprachen

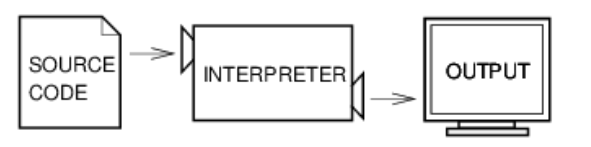

[Allgemeines](#page-1-0)

Warum [Python?](#page-6-0)

ш

Python-[Interpreter](#page-13-0)

[Shell](#page-20-0)

[Rechnen](#page-39-0)

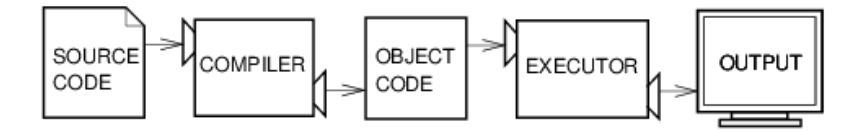

Abbildungen aus Downey 2013

Der Python-Interpreter kann auf folgende Arten gestartet werden:

■ im interaktiven Modus (ohne Angabe von Programm-Parametern)

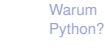

Python-**[Interpreter](#page-13-0)** 

[Allgemeines](#page-1-0)

[Shell](#page-20-0)

Der Python-Interpreter kann auf folgende Arten gestartet werden:

- ш im interaktiven Modus (ohne Angabe von Programm-Parametern)
- $\rightarrow$  Ausdrücke und Anweisungen können interaktiv eintippt werden, der Interpreter wertet diese aus und druckt ggf. das Ergebnis.

**[Allgemeines](#page-1-0)** 

Warum [Python?](#page-6-0)

Python-**[Interpreter](#page-13-0)** 

[Shell](#page-20-0)

Der Python-Interpreter kann auf folgende Arten gestartet werden:

- im interaktiven Modus (ohne Angabe von Programm-Parametern) ш
- $\rightarrow$  Ausdrücke und Anweisungen können interaktiv eintippt werden, der Interpreter wertet diese aus und druckt ggf. das Ergebnis.
- im Skript-Modus (unter Angabe einer Skript-/Programm-Datei)

**[Allgemeines](#page-1-0)** 

Warum [Python?](#page-6-0)

Python-**[Interpreter](#page-13-0)** 

**[Shell](#page-20-0)** 

Der Python-Interpreter kann auf folgende Arten gestartet werden:

- im interaktiven Modus (ohne Angabe von Programm-Parametern)
- $\rightarrow$  Ausdrücke und Anweisungen können interaktiv eintippt werden, der Interpreter wertet diese aus und druckt ggf. das Ergebnis.
- im Skript-Modus (unter Angabe einer Skript-/Programm-Datei)
- Ein Programm (auch Skript genannt) wird eingelesen und dann ausgeführt.

**[Allgemeines](#page-1-0)** 

Warum [Python?](#page-6-0)

Python-**[Interpreter](#page-13-0)** 

**[Shell](#page-20-0)** 

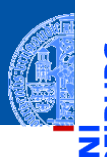

5

[Allgemeines](#page-1-0)

Warum [Python?](#page-6-0)

Python-[Interpreter](#page-13-0)

# <span id="page-20-0"></span>Interaktives Nutzen der [Shell](#page-20-0) [Rechnen](#page-39-0)

Um dem Interpreter eine Ausgabe zu entlocken, gibt es zwei Methoden. Zum einen wertet der Interpreter jeden eingegebenen Ausdruck aus und gibt das Ergebnis aus:

#### **[Allgemeines](#page-1-0)**

Warum [Python?](#page-6-0)

Python-**[Interpreter](#page-13-0)** 

**[Shell](#page-20-0)** 

[Rechnen](#page-39-0)

#### Python-Interpreter

>>>

Um dem Interpreter eine Ausgabe zu entlocken, gibt es zwei Methoden. Zum einen wertet der Interpreter jeden eingegebenen Ausdruck aus und gibt das Ergebnis aus:

**[Allgemeines](#page-1-0)** 

Warum [Python?](#page-6-0)

Python-**[Interpreter](#page-13-0)** 

**[Shell](#page-20-0)** 

[Rechnen](#page-39-0)

#### Python-Interpreter

 $>> 7 * 6$ 

Um dem Interpreter eine Ausgabe zu entlocken, gibt es zwei Methoden. Zum einen wertet der Interpreter jeden eingegebenen Ausdruck aus und gibt das Ergebnis aus:

#### **[Allgemeines](#page-1-0)**

Warum [Python?](#page-6-0)

Python-[Interpreter](#page-13-0)

**[Shell](#page-20-0)** 

[Rechnen](#page-39-0)

### Python-Interpreter

 $>> 7 * 6$ 

 $42$ 

>>>

Um dem Interpreter eine Ausgabe zu entlocken, gibt es zwei Methoden. Zum einen wertet der Interpreter jeden eingegebenen Ausdruck aus und gibt das Ergebnis aus:

### Python-Interpreter

 $>> 7 * 6$  $42$ >>> "Hello world" **[Allgemeines](#page-1-0)** 

Warum [Python?](#page-6-0)

Python-[Interpreter](#page-13-0)

**[Shell](#page-20-0)** 

Um dem Interpreter eine Ausgabe zu entlocken, gibt es zwei Methoden. Zum einen wertet der Interpreter jeden eingegebenen Ausdruck aus und gibt das Ergebnis aus:

### Python-Interpreter

```
>> 7 * 642>>> "Hello world"
'Hello world'
>>>
```
**[Allgemeines](#page-1-0)** 

Warum [Python?](#page-6-0)

Python-[Interpreter](#page-13-0)

**[Shell](#page-20-0)** 

Um dem Interpreter eine Ausgabe zu entlocken, gibt es zwei Methoden. Zum einen wertet der Interpreter jeden eingegebenen Ausdruck aus und gibt das Ergebnis aus:

### Python-Interpreter

 $>> 7 * 6$  $42$ >>> "Hello world" 'Hello world' >>> "spam " \* 4

**[Allgemeines](#page-1-0)** 

Warum [Python?](#page-6-0)

Python-[Interpreter](#page-13-0)

**[Shell](#page-20-0)** 

Um dem Interpreter eine Ausgabe zu entlocken, gibt es zwei Methoden. Zum einen wertet der Interpreter jeden eingegebenen Ausdruck aus und gibt das Ergebnis aus:

### Python-Interpreter

```
>> 7 * 642>>> "Hello world"
'Hello world'
>>> "spam " * 4
'spam spam spam '
```
**[Allgemeines](#page-1-0)** 

Warum [Python?](#page-6-0)

Python-[Interpreter](#page-13-0)

**[Shell](#page-20-0)** 

Python-Interpreter >>> print(7 \* 6)

Zum anderen kann die print-Funktion den Wert eines Ausdrucks ausgeben:

[Allgemeines](#page-1-0)

5

Warum [Python?](#page-6-0)

Python-[Interpreter](#page-13-0)

[Shell](#page-20-0)

Zum anderen kann die print-Funktion den Wert eines Ausdrucks ausgeben:

Python-Interpreter >>> print(7 \* 6) 42 >>>

5

Warum [Python?](#page-6-0)

Python-[Interpreter](#page-13-0)

[Shell](#page-20-0)

Zum anderen kann die print-Funktion den Wert eines Ausdrucks ausgeben:

#### Python-Interpreter

>>> print(7 \* 6) 42 >>> print("Hello world") **[Allgemeines](#page-1-0)** 

Warum [Python?](#page-6-0)

Python-[Interpreter](#page-13-0)

**[Shell](#page-20-0)** 

Zum anderen kann die print-Funktion den Wert eines Ausdrucks ausgeben:

#### Python-Interpreter

```
>>> print(7 * 6)
42
>>> print("Hello world")
Hello world
>>>
```
**[Allgemeines](#page-1-0)** 

Warum [Python?](#page-6-0)

Python-[Interpreter](#page-13-0)

**[Shell](#page-20-0)** 

Zum anderen kann die print-Funktion den Wert eines Ausdrucks ausgeben:

#### Python-Interpreter

```
>>> print(7 * 6)
42
>>> print("Hello world")
Hello world
>>> print("spam " * 4)
```
**[Allgemeines](#page-1-0)** Warum

> [Python?](#page-6-0) Python-

[Interpreter](#page-13-0)

**[Shell](#page-20-0)** 

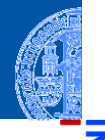

Zum anderen kann die print-Funktion den Wert eines Ausdrucks ausgeben:

#### Python-Interpreter

```
>>> print(7 * 6)42
>>> print("Hello world")
Hello world
\gg print ("spam" * 4)
spam spam spam spam
```
print ist der übliche Weg, Ausgaben zu erzeugen und funktioniert daher auch in "richtigen" Programmen.

**[Allgemeines](#page-1-0)** 

Warum [Python?](#page-6-0)

Python-[Interpreter](#page-13-0)

**[Shell](#page-20-0)** 

### Etwas mehr zu print

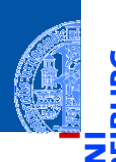

**[Allgemeines](#page-1-0)** 

Warum [Python?](#page-6-0)

Python-**[Interpreter](#page-13-0)** 

**[Shell](#page-20-0)** 

[Rechnen](#page-39-0)

#### Ein weiteres Detail zu print:

#### Python-Interpreter

>>> print("2 + 2 =", 2 + 2, "(vier)")  $2 + 2 = 4$  (vier)

- print kann mehrere Ausdrücke durch Kommas getrennt verarbeiten.
- Die Ergebnisse werden in derselben Zeile durch Leerzeichen getrennt ausgegeben.

### Exkurs: Hello-World-Programme

*Hello-World*-Programme dienen dazu, eine erste Idee vom Stil einer Programmiersprache zu bekommen.

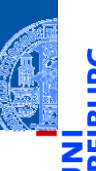

[Allgemeines](#page-1-0)

Warum [Python?](#page-6-0)

Python-[Interpreter](#page-13-0)

[Shell](#page-20-0)
### Exkurs: Hello-World-Programme

*Hello-World*-Programme dienen dazu, eine erste Idee vom Stil einer Programmiersprache zu bekommen.

#### Python

print("Hello World!")

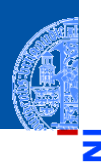

[Allgemeines](#page-1-0)

Warum [Python?](#page-6-0)

Python-[Interpreter](#page-13-0)

**[Shell](#page-20-0)** 

### Exkurs: Hello-World-Programme

*Hello-World*-Programme dienen dazu, eine erste Idee vom Stil einer Programmiersprache zu bekommen.

### Python print("Hello World!") Java class HelloWorld { public static void main(String[] arg) { System.out.println("Hello World!"); } }

**[Allgemeines](#page-1-0)** Warum [Python?](#page-6-0) Python-**[Interpreter](#page-13-0) [Shell](#page-20-0)** [Rechnen](#page-39-0)

### Exkurs: Hello-World-Programme

*Hello-World*-Programme dienen dazu, eine erste Idee vom Stil einer Programmiersprache zu bekommen.

#### Python

print("Hello World!")

#### Java

```
class HelloWorld {
 public static void main(String[] arg) {
    System.out.println("Hello World!");
  }
}
```
#### Brainfuck

```
++++++++++[>+++++++>++++++++++>+++>+<<<<-]
>++.>+.+++++++..+++.>++.<<+++++++++++++++.
> + + +. ------. . ---------. >+. >.
```
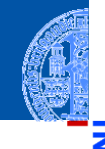

**[Allgemeines](#page-1-0)** 

Warum [Python?](#page-6-0)

Python-**[Interpreter](#page-13-0)** 

**[Shell](#page-20-0)** 

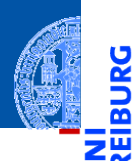

[Allgemeines](#page-1-0)

Warum [Python?](#page-6-0)

Python-[Interpreter](#page-13-0)

# <span id="page-39-0"></span>[Rechnen](#page-39-0) Rechnen Rechnen Rechnen Rechnen Rechnen Rechnen Rechnen Rechnen Rechnen Rechnen Rechnen Rechnen Rechne

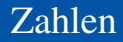

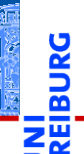

**[Allgemeines](#page-1-0)** 

Warum [Python?](#page-6-0)

Python-**[Interpreter](#page-13-0)** 

[Shell](#page-20-0)

[Rechnen](#page-39-0)

Python kennt drei verschiedene Datentypen für Zahlen:

- $\mathcal{C}$ int für ganze Zahlen;
- float für Gleitkommazahlen  $\mathcal{C}^{\mathcal{A}}$ (eine verrückte Teilmenge der rationalen Zahlen);
- complex für komplexe Gleitkommazahlen.  $\overline{\phantom{a}}$

int

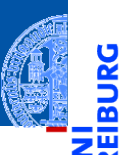

Schreibweise für Konstanten vom Typ int:

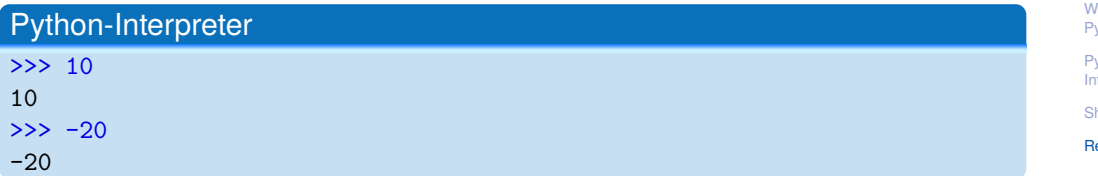

hell

Schreibweise für Konstanten vom Typ int:

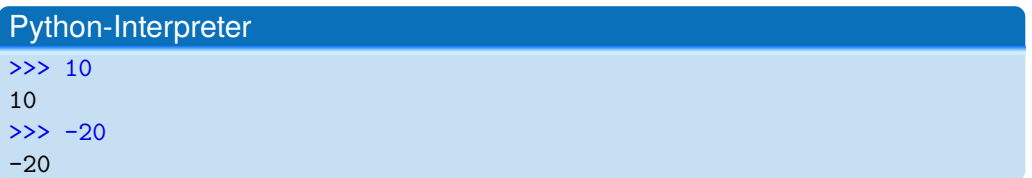

#### **Syntax**

Die Schreibweise von Konstanten ist ein Aspekt der **Syntax** einer Programmiersprache. Sie beschreibt, welche Zeichen erlaubt sind, welche Worte vordefiniert sind und wie Sätze (Programme) in der Programmiersprache aussehen müssen.

[Shell](#page-20-0)

### Rechnen mit int

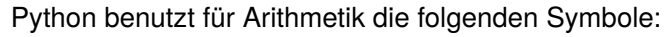

- Grundrechenarten:  $+, -, * /$
- Ganzzahlige Division: // L.
- Modulo: % п
- $\mathcal{C}^{\mathcal{A}}$ Potenz: \*\*

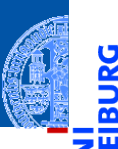

[Allgemeines](#page-1-0)

Warum [Python?](#page-6-0)

Python-[Interpreter](#page-13-0)

[Shell](#page-20-0)

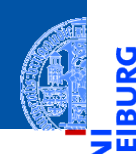

<mark>ي</mark>

≌

[Allgemeines](#page-1-0)

Warum [Python?](#page-6-0)

Python-[Interpreter](#page-13-0)

[Shell](#page-20-0)

[Rechnen](#page-39-0)

#### Python-Interpreter

 $>> 14 * 12 + 10$ 

Python-Interpreter  $>> 14 * 12 + 10$ 

178  $\rightarrow$ 

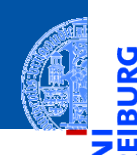

<mark>ي</mark>

≌

[Allgemeines](#page-1-0)

Warum [Python?](#page-6-0)

Python-[Interpreter](#page-13-0)

[Shell](#page-20-0)

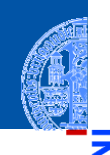

پ

≝ ш

#### [Allgemeines](#page-1-0)

Warum [Python?](#page-6-0)

Python-[Interpreter](#page-13-0)

[Shell](#page-20-0)

[Rechnen](#page-39-0)

### Python-Interpreter

 $>> 14 * 12 + 10$ 178  $\gg$  14  $*$  (12 + 10)

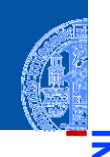

پ

≝ ш

[Allgemeines](#page-1-0)

Warum [Python?](#page-6-0)

Python-[Interpreter](#page-13-0)

[Shell](#page-20-0)

[Rechnen](#page-39-0)

#### Python-Interpreter

 $>> 14 * 12 + 10$ 178  $\gg$  14  $*$  (12 + 10) 308 >>>

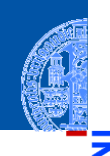

υ

≅

[Allgemeines](#page-1-0)

Warum [Python?](#page-6-0)

Python-[Interpreter](#page-13-0)

[Shell](#page-20-0)

[Rechnen](#page-39-0)

#### Python-Interpreter

 $>> 14 * 12 + 10$ 178  $\gg$  14  $*$  (12 + 10) 308 >>> 13 % 8

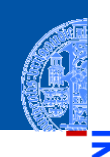

υ

≅

[Allgemeines](#page-1-0)

Warum [Python?](#page-6-0)

Python-[Interpreter](#page-13-0)

[Shell](#page-20-0)

[Rechnen](#page-39-0)

#### Python-Interpreter

 $>> 14 * 12 + 10$ 178  $\gg$  14  $*$  (12 + 10) 308 >>> 13 % 8 5 >>>

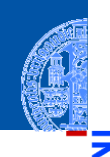

5

[Allgemeines](#page-1-0)

Warum [Python?](#page-6-0)

Python-[Interpreter](#page-13-0)

[Shell](#page-20-0)

[Rechnen](#page-39-0)

#### Python-Interpreter

 $>> 14 * 12 + 10$ 178  $\gg$  14  $*$  (12 + 10) 308 >>> 13 % 8 5 >>> 11 \*\* 11

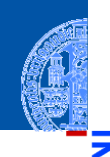

5

[Allgemeines](#page-1-0)

Warum [Python?](#page-6-0)

Python-[Interpreter](#page-13-0)

[Shell](#page-20-0)

[Rechnen](#page-39-0)

#### Python-Interpreter

 $>> 14 * 12 + 10$ 178  $\gg$  14  $*$  (12 + 10) 308 >>> 13 % 8 5 >>> 11 \*\* 11 285311670611

Der Divisionsoperator / liefert das Ergebnis als float. Der Operator // rundet auf die nächste ganze Zahl ab.

#### Python-Interpreter

 $>> 20 / 3$ 

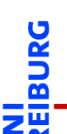

**[Allgemeines](#page-1-0)** 

Warum [Python?](#page-6-0)

Python-[Interpreter](#page-13-0)

[Shell](#page-20-0)

Der Divisionsoperator / liefert das Ergebnis als float. Der Operator // rundet auf die nächste ganze Zahl ab.

#### Python-Interpreter

 $>> 20 / 3$ 6.666666666666667 >>>

**[Allgemeines](#page-1-0)** 

Warum [Python?](#page-6-0)

Python-**[Interpreter](#page-13-0)** 

[Shell](#page-20-0)

Der Divisionsoperator / liefert das Ergebnis als float. Der Operator // rundet auf die nächste ganze Zahl ab.

#### Python-Interpreter

 $>> 20 / 3$ 6.666666666666667  $\gg$  -20 / 3

**[Allgemeines](#page-1-0)** 

Warum [Python?](#page-6-0)

Python-[Interpreter](#page-13-0)

[Shell](#page-20-0)

Der Divisionsoperator / liefert das Ergebnis als float. Der Operator // rundet auf die nächste ganze Zahl ab.

#### Python-Interpreter

 $>> 20 / 3$ 6.666666666666667  $\gg$  -20 / 3 -6.666666666666667 >>>

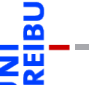

**[Allgemeines](#page-1-0)** 

Warum [Python?](#page-6-0)

Python-**[Interpreter](#page-13-0)** 

**[Shell](#page-20-0)** 

Der Divisionsoperator / liefert das Ergebnis als float. Der Operator // rundet auf die nächste ganze Zahl ab.

#### Python-Interpreter

 $>> 20 / 3$ 6.666666666666667  $\gg$  -20 / 3 -6.666666666666667 >>> 20 // 3

**[Allgemeines](#page-1-0)** 

Warum [Python?](#page-6-0)

Python-**[Interpreter](#page-13-0)** 

[Shell](#page-20-0)

Der Divisionsoperator / liefert das Ergebnis als float. Der Operator // rundet auf die nächste ganze Zahl ab.

#### Python-Interpreter

 $>> 20 / 3$ 6.666666666666667  $\gg$  -20 / 3 -6.666666666666667 >>> 20 // 3 6 >>>

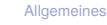

Warum [Python?](#page-6-0)

Python-**[Interpreter](#page-13-0)** 

**[Shell](#page-20-0)** 

Der Divisionsoperator / liefert das Ergebnis als float. Der Operator // rundet auf die nächste ganze Zahl ab.

#### Python-Interpreter

 $>> 20 / 3$ 6.666666666666667  $\gg$  -20 / 3 -6.666666666666667 >>> 20 // 3 6  $>> -20$  // 3

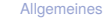

Warum [Python?](#page-6-0)

Python-**[Interpreter](#page-13-0)** 

**[Shell](#page-20-0)** 

Der Divisionsoperator / liefert das Ergebnis als float. Der Operator // rundet auf die nächste ganze Zahl ab.

#### Python-Interpreter

 $>> 20 / 3$ 6.666666666666667  $\gg$  -20 / 3 -6.666666666666667 >>> 20 // 3 6  $>> -20$  // 3 -7

**[Allgemeines](#page-1-0)** 

Warum [Python?](#page-6-0)

Python-**[Interpreter](#page-13-0)** 

**[Shell](#page-20-0)** 

### Gleitkommazahlen und komplexe Zahlen

- Syntax von float-Konstanten: mit Dezimalpunkt und optionalem Exponent: 2.44, 1.0, 5., 1.5e+100 (bedeutet  $1.5 \times 10^{100}$ )
- Syntax von complex-Konstanten: Summe von (optionalem) Realteil und Imaginärteil mit imaginärer Einheit j:

4+2j, 2.3+1j, 2j, 5.1+0j

Die arithmetischen Operatoren für float und complex sind die gleichen wie für die ganzzahligen Typen:

- Grundrechenarten:  $+, -, *, /, //$
- Potenz: \*\*
- Rest bei Division für ganzzahliges Ergebnis: %

**[Allgemeines](#page-1-0)** 

Warum [Python?](#page-6-0)

Python-**[Interpreter](#page-13-0)** 

**[Shell](#page-20-0)** 

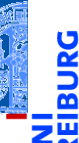

Python-Interpreter

>>> print(1.23 \* 4.56)

[Allgemeines](#page-1-0)

Warum [Python?](#page-6-0)

Python-[Interpreter](#page-13-0)

[Shell](#page-20-0)

Python-Interpreter

5.6088 >>>

>>> print(1.23 \* 4.56)

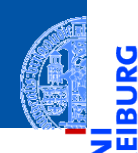

<u>ပွ</u>

≌

#### [Allgemeines](#page-1-0)

Warum [Python?](#page-6-0)

Python-[Interpreter](#page-13-0)

[Shell](#page-20-0)

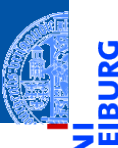

پ

#### Python-Interpreter

>>> print(1.23 \* 4.56) 5.6088 >>> print(17 / 2.0)

[Allgemeines](#page-1-0)

Warum [Python?](#page-6-0)

Python-[Interpreter](#page-13-0)

[Shell](#page-20-0)

Python-Interpreter

>>> print(17 / 2.0)

5.6088

8.5 >>>

>>> print(1.23 \* 4.56)

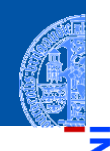

پ

≝ ш

#### [Allgemeines](#page-1-0)

Warum [Python?](#page-6-0)

Python-[Interpreter](#page-13-0)

[Shell](#page-20-0)

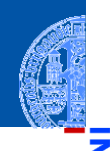

U

#### [Allgemeines](#page-1-0)

Warum [Python?](#page-6-0)

Python-[Interpreter](#page-13-0)

[Shell](#page-20-0)

[Rechnen](#page-39-0)

#### Python-Interpreter

```
>>> print(1.23 * 4.56)
5.6088
>>> print(17 / 2.0)
8.5
>>> print(23.1 % 2.7)
```
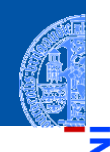

U

### Python-Interpreter

```
>>> print(1.23 * 4.56)
5.6088
>>> print(17 / 2.0)
8.5
>>> print(23.1 % 2.7)
1.5
>>>
```
[Allgemeines](#page-1-0)

Warum [Python?](#page-6-0)

Python-[Interpreter](#page-13-0)

[Shell](#page-20-0)

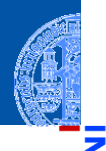

#### Python-Interpreter

```
>>> print(1.23 * 4.56)
5.6088
>>> print(17 / 2.0)
8.5
>>> print(23.1 % 2.7)
1.5
>>> print(1.5 ** 100)
```
**[Allgemeines](#page-1-0)** 

Warum [Python?](#page-6-0)

Python-[Interpreter](#page-13-0)

[Shell](#page-20-0)

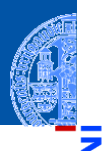

#### Python-Interpreter

```
>>> print(1.23 * 4.56)
5.6088
>>> print(17 / 2.0)
8.5
>>> print(23.1 % 2.7)
1.5
>>> print(1.5 ** 100)
4.06561177535e+17
>>>
```
**[Allgemeines](#page-1-0)** 

Warum [Python?](#page-6-0)

Python-[Interpreter](#page-13-0)

[Shell](#page-20-0)

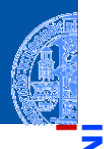

#### Python-Interpreter

```
>>> print(1.23 * 4.56)
5.6088
>>> print(17 / 2.0)
8.5
>>> print(23.1 % 2.7)
1.5
>>> print(1.5 ** 100)
4.06561177535e+17
>>> print(10 ** 0.5)
```
[Allgemeines](#page-1-0)

Warum [Python?](#page-6-0)

Python-[Interpreter](#page-13-0)

[Shell](#page-20-0)

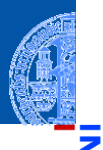

#### Python-Interpreter

```
>>> print(1.23 * 4.56)
5.6088
>>> print(17 / 2.0)
8.5
>>> print(23.1 % 2.7)
1.5
>>> print(1.5 ** 100)
4.06561177535e+17
>>> print(10 ** 0.5)
3.16227766017
>>>
```
[Allgemeines](#page-1-0)

Warum [Python?](#page-6-0)

Python-[Interpreter](#page-13-0)

[Shell](#page-20-0)

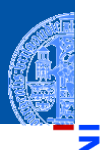

#### Python-Interpreter

```
>>> print(1.23 * 4.56)
5.6088
>>> print(17 / 2.0)
8.5
>>> print(23.1 % 2.7)
1.5
>>> print(1.5 ** 100)
4.06561177535e+17
>>> print(10 ** 0.5)
3.16227766017
>>> print(4.23 ** 3.11)
```
**[Allgemeines](#page-1-0)** 

Warum [Python?](#page-6-0)

Python-[Interpreter](#page-13-0)

**[Shell](#page-20-0)**
## Rechnen mit float

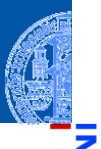

### Python-Interpreter

```
>>> print(1.23 * 4.56)
5.6088
>>> print(17 / 2.0)
8.5
>>> print(23.1 % 2.7)
1.5
>>> print(1.5 ** 100)
4.06561177535e+17
>>> print(10 ** 0.5)
3.16227766017
>>> print(4.23 ** 3.11)
88.6989630228
```
**[Allgemeines](#page-1-0)** 

Warum [Python?](#page-6-0)

Python-[Interpreter](#page-13-0)

**[Shell](#page-20-0)** 

Python-Interpreter

 $>> 2 - 2.1$ 

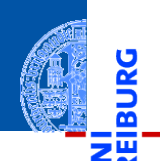

URG

#### [Allgemeines](#page-1-0)

Warum [Python?](#page-6-0)

Python-[Interpreter](#page-13-0)

[Shell](#page-20-0)

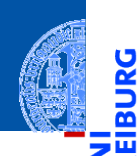

<u>ي</u>

≅

#### [Allgemeines](#page-1-0)

Warum [Python?](#page-6-0)

Python-[Interpreter](#page-13-0)

[Shell](#page-20-0)

[Rechnen](#page-39-0)

# Python-Interpreter

 $>> 2 - 2.1$ -0.10000000000000009

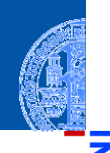

پا

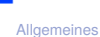

Warum

[Python?](#page-6-0)

Python-[Interpreter](#page-13-0)

[Shell](#page-20-0)

[Rechnen](#page-39-0)

### Python-Interpreter

 $>> 2 - 2.1$ -0.10000000000000009

Die meisten Dezimalzahlen können **nicht** exakt als Gleitkommazahlen п dargestellt werden (!)

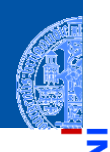

#### **[Allgemeines](#page-1-0)**

Warum [Python?](#page-6-0)

Python-[Interpreter](#page-13-0)

**[Shell](#page-20-0)** 

- Python-Interpreter  $>> 2 - 2.1$ -0.10000000000000009
	- Die meisten Dezimalzahlen können **nicht** exakt als Gleitkommazahlen dargestellt werden (!)
	- Programmier-Neulinge finden Ausgaben wie die obige oft verwirrend die T. Ursache liegt in der Natur der Gleitkommazahlen und ist unabhängig von der Programmiersprache.

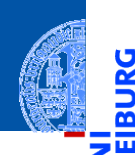

<u>پ</u>

≅

[Allgemeines](#page-1-0)

Warum [Python?](#page-6-0)

Python-[Interpreter](#page-13-0)

[Shell](#page-20-0)

[Rechnen](#page-39-0)

### Python-Interpreter

>>> print(2+3j + 4-1j)

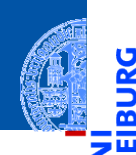

<mark>ي</mark>

≅

#### [Allgemeines](#page-1-0)

Warum [Python?](#page-6-0)

Python-[Interpreter](#page-13-0)

[Shell](#page-20-0)

[Rechnen](#page-39-0)

### Python-Interpreter

>>> print(2+3j + 4-1j)  $(6+2j)$ >>>

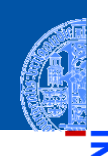

پ

≝ ш

#### [Allgemeines](#page-1-0)

Warum [Python?](#page-6-0)

Python-[Interpreter](#page-13-0)

[Shell](#page-20-0)

[Rechnen](#page-39-0)

```
>>> print(2+3j + 4-1j)
(6+2j)>>> 1+2j * 100
```
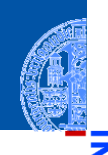

5

#### [Allgemeines](#page-1-0)

Warum [Python?](#page-6-0)

Python-[Interpreter](#page-13-0)

[Shell](#page-20-0)

[Rechnen](#page-39-0)

```
>>> print(2+3j + 4-1j)
(6+2j)>>> 1+2j * 100
(1+200j) [Achtung, Punkt vor Strich!]
>>>
```
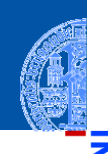

#### [Allgemeines](#page-1-0)

Warum [Python?](#page-6-0)

Python-[Interpreter](#page-13-0)

[Shell](#page-20-0)

[Rechnen](#page-39-0)

```
>>> print(2+3j + 4-1j)
(6+2j)>>> 1+2j * 100
(1+200j) [Achtung, Punkt vor Strich!]
>>> (1+2j) * 100
```
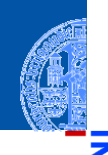

#### **[Allgemeines](#page-1-0)**

Warum [Python?](#page-6-0)

Python-[Interpreter](#page-13-0)

[Shell](#page-20-0)

[Rechnen](#page-39-0)

```
>>> print(2+3j + 4-1j)
(6+2j)>>> 1+2j * 100
(1+200j) [Achtung, Punkt vor Strich!]
>>> (1+2j) * 100
(100+200j)
>>>
```
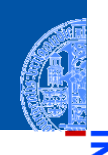

#### **[Allgemeines](#page-1-0)**

Warum [Python?](#page-6-0)

Python-[Interpreter](#page-13-0)

[Shell](#page-20-0)

[Rechnen](#page-39-0)

```
>>> print(2+3j + 4-1j)
(6+2j)>>> 1+2j * 100
(1+200j) [Achtung, Punkt vor Strich!]
>>> (1+2j) * 100
(100+200j)
>>> print((-1+0j) ** 0.5)
```
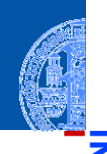

#### **[Allgemeines](#page-1-0)**

Warum [Python?](#page-6-0)

Python-[Interpreter](#page-13-0)

[Shell](#page-20-0)

[Rechnen](#page-39-0)

```
>>> print(2+3j + 4-1j)
(6+2j)>>> 1+2j * 100
(1+200j) [Achtung, Punkt vor Strich!]
\gg (1+2j) * 100
(100+200j)
>>> print((-1+0j) ** 0.5)(6.12303176911e-17+1j)
```
## Automatische Typkonversionen

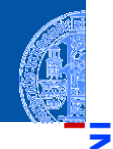

**[Allgemeines](#page-1-0)** 

Warum [Python?](#page-6-0)

Python-**[Interpreter](#page-13-0)** 

**[Shell](#page-20-0)** 

[Rechnen](#page-39-0)

Haben die Operanden unterschiedliche Typen, wie in 100  $*$  (1+2j) oder (-1) \*\* 0.5, werden die Operanden vom "kleineren" Typ zum "größeren" hin konvertiert. Dabei werden die folgenden Bedingungen der Reihe nach geprüft, die erste zutreffende Regel gewinnt:

- Ist einer der Operanden ein complex, so wird der andere zu complex konvertiert (falls er das nicht schon ist).
- Ist einer der Operanden ein float (und keiner ein complex), so wird der andere zu float konvertiert (falls er das nicht schon ist).

- Ganze Zahlen können beliebig groß (und klein) werden.
- Gleitkommazahlen haben einen eingeschränkten Wertebereich (meist gemäß dem IEEE-754 Standard, double precision).
- Durch Interpreter, aber nicht durch Python festgelegt.

### Python-Interpreter

#### >>> 1e-999

Warum [Python?](#page-6-0)

Python-[Interpreter](#page-13-0)

[Shell](#page-20-0)

- Ganze Zahlen können beliebig groß (und klein) werden.
- Gleitkommazahlen haben einen eingeschränkten Wertebereich (meist gemäß dem IEEE-754 Standard, double precision).
- Durch Interpreter, aber nicht durch Python festgelegt.

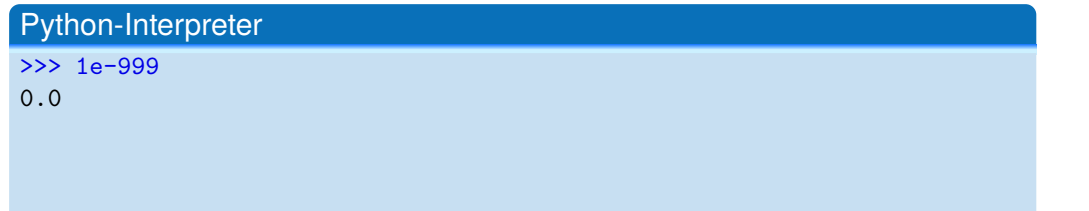

**[Allgemeines](#page-1-0)** 

Warum [Python?](#page-6-0)

Python-[Interpreter](#page-13-0)

[Shell](#page-20-0)

- Ganze Zahlen können beliebig groß (und klein) werden.
- Gleitkommazahlen haben einen eingeschränkten Wertebereich (meist gemäß dem IEEE-754 Standard, double precision).
- Durch Interpreter, aber nicht durch Python festgelegt.

# Python-Interpreter >>> 1e-999 0.0 >>> 1e+999

**[Allgemeines](#page-1-0)** 

Warum [Python?](#page-6-0)

Python-[Interpreter](#page-13-0)

[Shell](#page-20-0)

- Ganze Zahlen können beliebig groß (und klein) werden.
- Gleitkommazahlen haben einen eingeschränkten Wertebereich (meist gemäß dem IEEE-754 Standard, double precision).
- Durch Interpreter, aber nicht durch Python festgelegt.

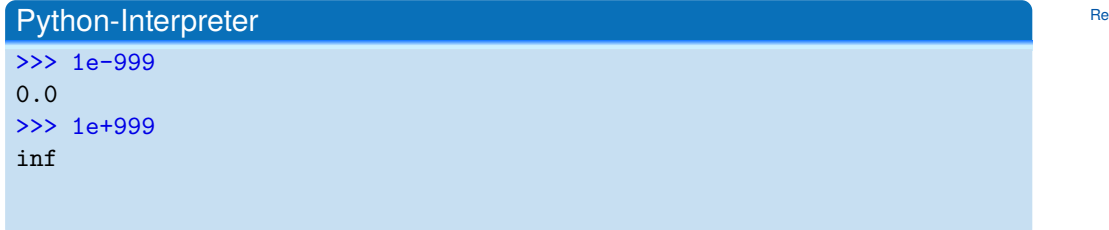

Warum [Python?](#page-6-0)

Python-[Interpreter](#page-13-0)

[Shell](#page-20-0)

- Ganze Zahlen können beliebig groß (und klein) werden.
- Gleitkommazahlen haben einen eingeschränkten Wertebereich (meist gemäß dem IEEE-754 Standard, double precision).
- Durch Interpreter, aber nicht durch Python festgelegt.

### Python-Interpreter >>> 1e-999 0.0 >>> 1e+999 inf  $\geq$  1e+999 - 1e+999

**[Allgemeines](#page-1-0)** 

Warum [Python?](#page-6-0)

Python-[Interpreter](#page-13-0)

[Shell](#page-20-0)

- Ganze Zahlen können beliebig groß (und klein) werden.
- Gleitkommazahlen haben einen eingeschränkten Wertebereich (meist gemäß dem IEEE-754 Standard, double precision).
- Durch Interpreter, aber nicht durch Python festgelegt.

```
Python-Interpreter
>>> 1e-999
0.0
>>> 1e+999
inf
\geq 1e+999 - 1e+999
nan
```
inf steht für *infinity* und nan für *not a number*. Mit beiden kann weiter gerechnet werden!

04. November 2020 **P. Thiemann – [Info I](#page-0-0) 37 / 38** and 37 / 38

**[Allgemeines](#page-1-0)** 

Warum [Python?](#page-6-0)

Python-**[Interpreter](#page-13-0)** 

**[Shell](#page-20-0)** 

## Zusammenfassung

- Python ist ein objektorientierte, dynamisch getypte, interpretierte und interaktive höhere Programmiersprache.
- Python ist sehr populär und wird in den USA als die häufgste  $\overline{\phantom{a}}$ Anfängersprache genannt. Betriebssystemen.
- Für manche Anwendungen ist Python zu langsam und verbraucht zu viel Speicher.
- Es gibt drei numerische Typen in Python: int, float, und complex.
- Es werden die üblichen arithmetischen Operationen unterstützt.

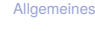

Warum [Python?](#page-6-0)

Python-**[Interpreter](#page-13-0)** 

[Shell](#page-20-0)